## **SureClose**®

## **Add a Document Placeholder Add a Document Placeholder**

City: Adapta

For Status: Active

Property Address Linet: [F&T Kingsland

Zip Code: 30327

Properti Address Line2.<br>Properti Address Line2.

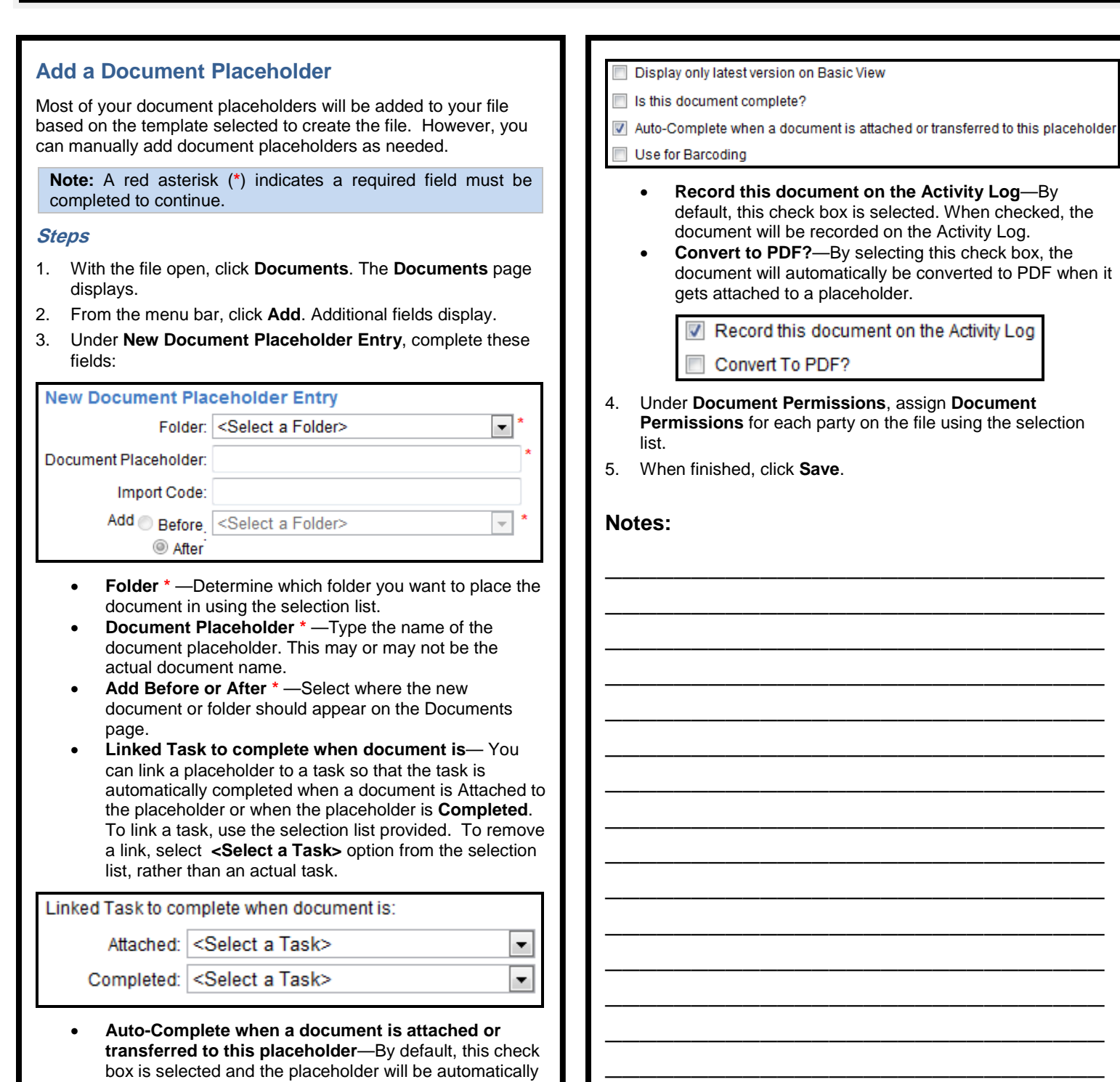

**\_\_\_\_\_\_\_\_\_\_\_\_\_\_\_\_\_\_\_\_\_\_\_\_\_\_\_\_\_ \_\_\_\_\_\_\_\_\_\_\_\_\_\_\_\_\_\_\_\_\_\_\_\_\_\_\_\_\_**

to it.

completed when a document is attached or transferred